**AutoCAD Download PC/Windows [April-2022]**

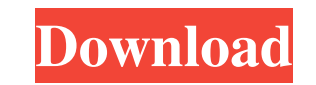

### **AutoCAD Crack + Free Download [Mac/Win] [Updated-2022]**

Aesthetically, AutoCAD is a powerful graphics application designed to provide a comprehensive tool for the creation, editing, and rendering of 2D drawings and 3D computer graphics. AutoCAD is one of the most successful CAD variety of tools and services on top of AutoCAD. What is AutoCAD? AutoCAD is an integrated suite of CAD, drafting, and 3D modeling software that, as its name implies, automates much of the drafting and design process. Alth AutoCAD platform rather than as a stand-alone CAD product. AutoCAD is available in two main versions: AutoCAD LT and AutoCAD Pro. Each version includes tools that are aimed at different categories of users: professional fo and abbreviations used when referring to AutoCAD are: DWG, DGN, DWF, DGN, IGES, IPF, NCR, or NWW DSV, DWS, or DTW SDF, SDI, or SDR SML or SMD SIS or SID SFX or SFT SKS, SKU, SKD, or SKD Some other terms and abbreviations u design CAM, Computer Aided Manufacturing CAD software, Computer-aided design software CATIA, Computer-aided tooling and integration applications CB, Construction and Billing CPP, Construction project portfolio DWF, 3D file IFD, In-Field Data IDP, In-Database Processing IGES, In-Generator Exchange Standard IPF, In-Process Format IPTC, International Press Telecommunications Council PDF, Portable Document Format PMD,

## **AutoCAD With License Code Free Download [Mac/Win] [2022-Latest]**

Data Manipulation Language (DML) DML allows access to drawing database and enables users to create objects such as tables, text boxes, and drawing views. It is available as a COM-based add-on in the PLUGIN directory. Other also available as an MDB file on AutoCAD LT. The application is available on the AutoCAD LT for Microsoft Windows platform as an autocad dmlt.mdb database. The following is an example of DML code to create a table named ta NULL, Title nvarchar(255) NOT NULL, Description nvarchar(255) NOT NULL, TitleOrientation nvarchar(255) NOT NULL, TextBoxOrientation nvarchar(255) NOT NULL, Locked nchar(1) NOT NULL, TitleVisibility nvarchar(255) NOT NULL, TableOrientation nvarchar(255) NOT NULL, TitleAlignment nvarchar(255) NOT NULL, TextBoxAlignment nvarchar(255) NOT NULL, LockedAlignment nchar(1) NOT NULL, TableVisibility nvarchar(255) NOT NULL, TableOutline nvarchar(255) NULL, TableObliqueness nvarchar(255) NOT NULL, TableRelativeWidth nvarchar(255) NOT NULL, ExtendedTableName nvarchar(255) NOT NULL); Saving Database Changes To save the changes made to a drawing database, you can use the U model database, right-click the database icon on the Windows desktop, and select Update Model Database. The system prompts you to save the database before updating the model database. Updates to a model database are increm

### **AutoCAD Free Download**

Go to Autodesk Official site and search for "v17.0.14" version and click on the link to Autodesk CDN. Paste the following xml in your application/config/autocad.xml file. You can find this location by right clicking the fo icon on the left side of your license. How to generate the key Go to On the preview page, search for the link that say Autodesk, download and install. Once installed, open the license manager on Adobe Labs, and find the li like. Email This Story Send email to this addressEnter Your NameAdd a comment here Verification Johnston, South Carolina is the home of the Roman Catholic University of South Carolina. It is also the home of a large amount who live in this area. The fish provide sustenance for the humans who live here. The existence of these fish has been a longtime subject of study by those who want to know more about the creatures they feed on. The most pr fish are found in the saltwater. They are very good swimmers and have a strong body. The male are heavier than the female and the body of the female is more slender. The average weight is 3 to 5 pounds. There are a couple

#### **What's New In AutoCAD?**

Improved integration with Eagle, Marvel, Primavera and other SolidWorks software. (video: 0:43 min.) Drafting tools for geometry and measurement. (video: 1:17 min.) Geometric and Digital Data Management: Revert to previous without wasting your time. You can now easily and automatically revert to a previous CAD file version with a single click. (video: 1:13 min.) Limit the options that you see when you open a dialog box. You can now limit the Drawings. (video: 1:23 min.) Link Revit and ArchiCAD files together using the link table. (video: 1:08 min.) Open a document directly from the Desktop or from another CAD application to create new documents. Printing and v drawings after printing. View saved drawings and data on any mobile device. Improved drawing browser performance. (video: 1:21 min.) Accessed drawings are now arranged by the drawing name. Accessing drawings in the new Aut box on a single or multiple objects or elements. Create marks, notes, or drawing properties directly on an object. Pin an object to a specific location on your drawing. Add a 3D object to your drawing. You can also rotate Create multiple annotations that you can see and interact with together. Ease your way into AutoCAD and ArcGIS. Go straight from AutoCAD to ArcGIS or from one application to another with a single click. Convert and link ma

# **System Requirements For AutoCAD:**

- You must have a minimum of 2.4 GB of free space on your hard drive. - It is recommended that you have 16 GB of RAM on your computer, 32 GB would be even better. - If you use a Mac, it is recommended that you have at leas need to be on a 64-bit operating system. \* Read the full list of system requirements HERE \*

<https://www.wandermagazin-schweiz.ch/advert/autocad-23-1-crack-download/> <http://wolontariusz.com/advert/autocad-crack-with-keygen-updated/> <https://srivomtraningosycu.wixsite.com/tanguangtege/post/autocad-crack-mac-win-updated-2022> <https://thegamersnet.worldmoneybusiness.com/advert/autocad-2021-24-0-crack-pc-windows-2/> <https://karynaevxnspanos.wixsite.com/formecasca/post/autocad-23-1-crack-license-code-keygen-free-for-windows> <https://www.modifind.com/offroad/advert/autocad-with-key-download-pc-windows-2022/> <http://danapurians.com/autocad-2023-24-2/> <https://zwergenburg-wuppertal.de/advert/autocad-crack-free-license-key-free-mac-win-2022/> <https://todoaqui.uy/advert/autocad-2022-24-1-crack-for-windows-2022/> <https://pavelignatov937.wixsite.com/precdyhighprom/post/autocad-crack-product-key> <https://affiliatemarketingquestions.com/autocad-crack-win-mac/> <https://wakelet.com/wake/81UeW9xjqq96Z8RCueWeW> <https://greenunerpredtanad.wixsite.com/markkorkawes/post/autocad-22-0-pc-windows> <https://ragana.ir/wp-content/uploads/2022/06/AutoCAD-2.pdf> <https://www.hajjproperties.com/advert/autocad-21-0-crack-full-version-pc-windows-latest/> <https://ransiminbeerikos.wixsite.com/acunassea/post/autocad-20-1-activation> <https://webystrings.com/advert/autocad-crack-download-april-2022/> <http://toilesdusoleil-montpellier.com/wp-content/uploads/2022/06/valedel.pdf> <https://safe-refuge-04947.herokuapp.com/fielcere.pdf> <http://pepsistars.com/autocad-crack-with-key/>